## $,$  tushu007.com

 $<<21$ 

 $<< 21$   $>>$ 

- 13 ISBN 9787563528417
- 10 ISBN 7563528415

出版时间:2011-12

PDF

## http://www.tushu007.com

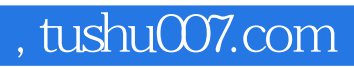

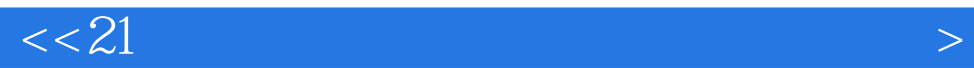

FoxPro

and the contract of the SV isual FoxPro $\sim$  21 with  $\sim$  Visual FoxPro

 $14$ 

Visual FoxPro

## , tushu007.com

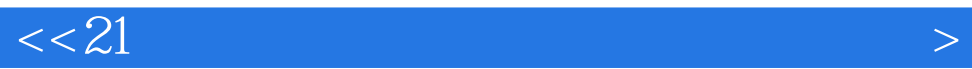

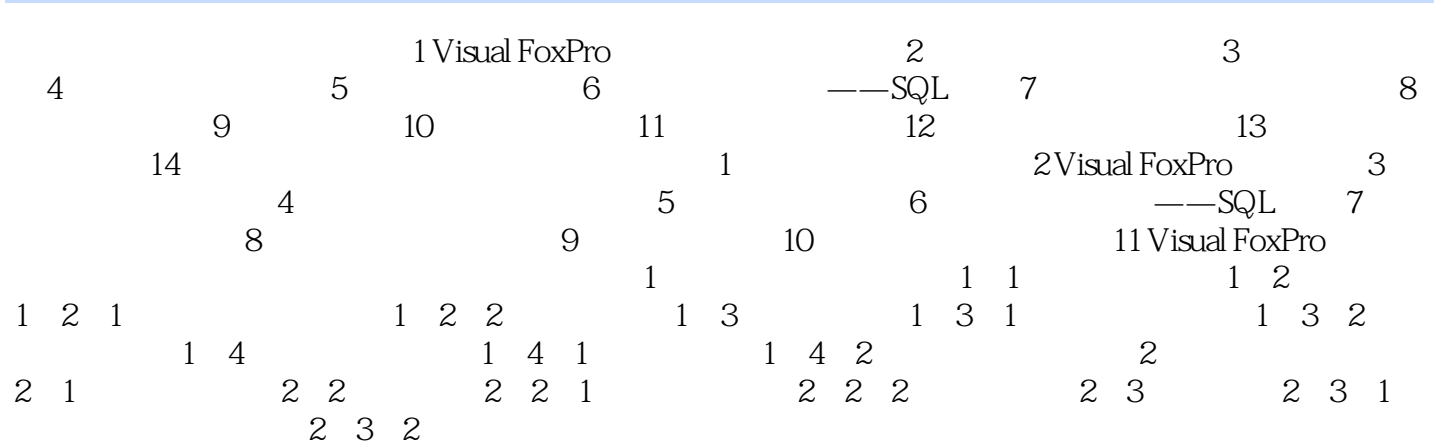

## adden, tushu007.com

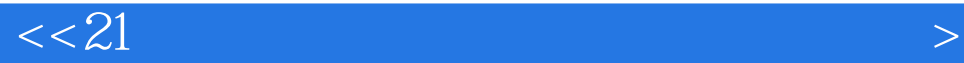

 $14$ Visual FoxPro

Visual FoxPro

1. Visual FoxPro 2. Visual FoxPro 3. Visual FoxPro 4.掌握交互式命令执行方法。 1. Visual FoxPro (1)启动Visual FoxPro系统,并调整好命令窗口的大小和位置,当命令窗口没有出现时,可以按下组  $Ctrl+F2$  (2)系统环境设置通常有使用"选项"对话框和使用SET命令两种方法。 打开"选项"对话框:在"工具"菜单项中选择"选项"命令,打开"选项"对话框。 "选项"对话框中有显示、常规、数据等12个选项卡,每个选项卡对Visual FoxPro运行环境的不同参  $\alpha$  and  $\alpha$  are the contract of  $\alpha$  and  $\alpha$  $\mu$ ,  $\mu$ , 在"货币符号"文本框输入"¥"符号(在中文输入方式下,按Shift+S键),就显示为人民币符号。  $\alpha$  and  $\alpha$  and  $\alpha$  and  $\alpha$  and  $\alpha$   $\beta$   $\gamma$ f myvfp

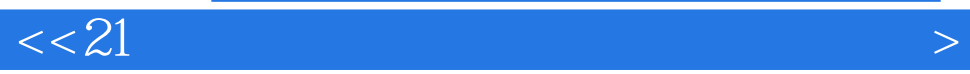

and the contract of the total FoxProgram in the total FoxPro

Visual FoxPro

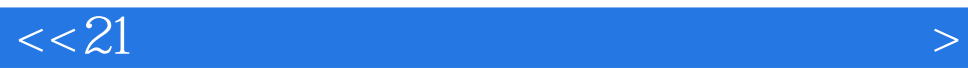

本站所提供下载的PDF图书仅提供预览和简介,请支持正版图书。

更多资源请访问:http://www.tushu007.com